[1]

# LATEST CBSE SAMPLE PAPER

### **Computer Science**

Time: 3 hrs Max. Marks: 70 Instructions

- 1. Please check this question paper contains 35 questions.
- 2. The paper is divided into 5 Sections A, B, C, D and E.
- 3. Section A, consists of 18 questions (1 to 18). Each question carries 1 Mark.
- 4. Section B, consists of 7 questions (19 to 25). Each question carries 2 Marks.
- 5, Section C, consists of 5 questions (26 to 30). Each question carries 3 Marks.
- 6. Section D, consists of 2 questions (31 to 32). Each question carries 4 Marks. 7, Section E, consists of 3 questions (33 to 35). Each question carries 5 Marks.
- 8. All programming questions are to be answered using Python Language only.

Alpha and Beta?

(b) 8.15

(a) 5.3

| Sec                        | ction A                                 |                        |                          |                                                          |            |
|----------------------------|-----------------------------------------|------------------------|--------------------------|----------------------------------------------------------|------------|
| <b>1</b> . Sta             | ate True or False.                      |                        |                          |                                                          | [1]        |
|                            | n a Python progra<br>all loops in one g |                        | nent is given in a neste | ed loop, it terminates the $\epsilon$                    | execution  |
| att                        |                                         | ype char(20) has val   |                          | nar(20) has the value "Kesl<br>v many characters are occ |            |
| (a)                        | 20,6                                    | (b) 6,20               | (c) 9,6                  | (d) 6,9                                                  |            |
| pri                        | nt(3-2**2**3+99/11)                     | tput of the following  |                          |                                                          | [1]        |
| (a)                        | 244                                     | (b) 244.0              | (c) - 244.0              | (d) Error                                                |            |
| s =<br>l =<br>s_ne<br>prin | "Python is fun"<br>s.split()            | upper(), 1[1], 1[2] ca |                          | (d) PYTHON-Is -Fun                                       | [ו]        |
| _                          |                                         |                        |                          | nality 3, and another table,                             | . Beta has |

degree 3 and cardinality 5, what will be the degree and cardinality of the Cartesian product of

(c) 3.5

(d) 15.8

### Preparation Assessment Zone

```
Computer Science Class
6. Riya wants to transfer pictures from her mobile phone to her laptop. She uses Blue capped two devices. Which type of network will be formed in this case.
         Technology to connect two devices. Which type of network will be formed in this case?
 7. Which of the following will delete key-value pair for key = "Red" from a dictionary Division of the following will delete key-value pair for key = "Red" from a dictionary Division of the following will delete key = "Red" from a dictionary Division of the following will delete key = "Red" from a dictionary delete key = "Red" from a dictionary delete key = "Red" from a dictionary delete key = "Red" from a dictionary delete key = "Red" from a dictionary delete key = "Red" f
                                                                                                                         (c) del.D1["Red"]
 8. Consider the statements given below and then choose the correct output from the given option
                 pride="#G20 Presidency"
                 print(pride[-2:2:-2])
            (a) ndsr
                                                                   (b) ceieP0
                                                                                                                         (c) ceieP
                                                                                                                                                                                     (d) yndsr
  9. Which of the following statement(s) would give an error during execution of the following cod
                  tup = (20.30.40.50.80.79)
                  print(tup)
                                                                                                #Statement 1
                  print(tup[3]+50)
                                                                                                #Statement 2
                   print(max(tup))
                                                                                                 #Statement 3
                   tup[4]=80
                                                                                                 #Statement 4
             (a) Statement 1
                                                                   (b) Statement 2
                                                                                                                        (c) Statement 3
                                                                                                                                                                                    (d) Statement 4
 10. What possible output(s) will be obtained when the following code is executed?
                   import random
                   myNumber=random.randint(0.3)
                   COLOR=["YELLOW","WHITE","BLACK","RED"]
                    for I in range (1, myNumber):
                          print(COLOR[I]. end = "*")
                          print()
               (a) RED*
                                                                    (b) WHITE*
                                                                                                                       (c) WHITE* WHITE*
                                                                                                                                                                                  (d) YELLOW*
                       WHITE*
                                                                           BLACK*
                                                                                                                                                                                         WHITE*WHITE*
                                                                                                                              BLACK* BLACK*
                                                                                                                                                                                         BLACK* BLACK* BLACK
                       BLACK*
    11. Fill in the blank.
               The modem at the sender's computer end acts as a ......
                (a) Model
                                                                    (b) Modulator
                                                                                                                      (c) Demodulator
                                                                                                                                                                                 (d) Convertor
    12. Consider the code given below:
                      b = 100
                      def test(a):
                                                                              # Missing Statement
                            b=b+a
                            print (a.b)
                       test (10)
                       print (b)
                 Which of the following statements should be given in the blank for #Missing Statement, juicely output produced is 110?
                                                                                                                                                                              (d) global a=100
                  (a) global a
                                                                    (b) global b=100
                                                                                                                     (c) global b
```

**13**. State whether the following statement is True or False.

An exception may be raised even if the program is syntactically correct.

[1]

 $_{loc}^{loc}$ 

1

 $_{i}o_{\eta_{0}}$ 

de:

[

14. Which of the following statement is FALSE about keys in a relational database?

(a) Any candidate key is eligible to become a primary key.

- (b) A primary key uniquely identifies the tuples in a relation.
- (c) A candidate key that is not a primary key is a foreign key.
- (d) A foreign key is an attribute whose value is derived from the primary key of another relation.

15. Fill in the blank. [1]

In case of ...... switching, before a communication starts, a dedicated path is identified between the sender and the receiver.

**16.** Which of the following functions changes the position of file pointer and returns its new [1]

(a) flush() **(b)** tell() (c) seek() (d) offset()

Directions Q.Nos. 17 and 18 are Assertion (A) and Reason (R) based questions. Mark the correct choice as

(a) Both A and R are true and R is the correct explanation for A.

- (b) Both A and R are true and R is not the correct explanation for A.
- (d) A is false but R is true.

17. Assertion (A) List is an immutable data type.

Reason (R) When an attempt is made to update the value of an immutable variable, the old variable is destroyed and a new variable is created by the same name in memory.

18. Assertion (A) Python standard library consists of number of modules. Reason (R) A function in a module is used to simplify the code and avoids repetition. [1]

■ Section B

**19.** (i) Expand the following terms POP3, URL

[1+1=2]

(ii) Give one difference between XML and HTML.

- (i) Define the term bandwidth with respect to networks.
- (ii) How is http different from https?
- 20. The code given below accepts a number as an argument and returns the reverse number. Observe the following code carefully and rewrite it after removing all syntax and logical errors. Underline all the corrections made. [2]

```
define revNumber(num):
   rev=0
   rem=0
   While num>0:
      rem == num %10
      rev = rev*10 + rem
     num = num//10
     return rev
print(revNumber(1234))
```

21. Write a function countNow(PLACES) in Python, that takes the dictionary, PLACES as an argument and displays the names (in uppercase)of the places whose names are longer than 5 [2] characters.

For example, consider the following dictionary

```
PLACES={1: "Delhi".2: "London".3: "Paris".4: "New York".5: "Dubai"}
```

The output should be

LONDON

6

**NEW YORK** 

Or

Write a function, lenWords(STRING), that takes a string as an argument and returns a  $t_{t_{l_{\parallel}}}$ 

For example, if the string is "Come let us have some fun", the tuple will have (4, 3, 2, 4, 4, 3)

**22**. Predict the output of the following code:

```
S="LOST"
L = [10, 21, 33, 4]
D=\{\}
for I in range (len(S)):
  if I % 2 == 0:
     D[L.pop()] = S[I]
   else:
     D[L.pop()] = I + 3
for K.V in D. items():
   print (K,V,sep="*")
```

- 23. Write the Python statement for each of the following tasks using BUILT-IN functions/metho
  - (i) To insert an element 200 at the third position, in the list L1.
  - (ii) To check whether a string named, message ends with a full stop/period or not.

A list named studentAge stores age of students of a class. Write the Python command to impo the required module and (using built-in function) to display the most common age value from the given list.

24. Ms. Shalini has just created a table named "Employee" containing columns Ename, Department and Salary.

After creating the table, she realised that she has forgotten to add a primary key column in the table. Help her in writing an SQL command to add a primary key column EmpId of integer types. to the table Employee.

Thereafter, write the command to insert the following record in the table

EmpId- 999

Ename-Shweta

Department: Production

Salary: 26900

Or

Zack is working in a database named SPORT, in which he has created a table named "Sport" containing columns SportId, SportName, no\_of\_players, and category.

After creating the table, he realised that the attribute, category has to be deleted from the table and a new attribute TypeSport of data type string has to be added. This attribute TypeSpot cannot be left blank. Help Zack write the commands to complete both the tasks.

**25**. Predict the output of the following code.

```
def Changer(P.Q=10):
  P=P/Q
 0 = P%0
  return P
A = 200
```

27

2

[,

[3]

```
8=20
A=Changer(A, B)
print(A,B,sep = '$')
B=Changer(B)
orint (A,B,sep='$',end='###')
```

### ■ Section C

26. Predict the output of the Python code given below:

```
Text1 = "IND-23"

Text2=""
I=0
while I<len(Text1):
    if Text1[I]>="0" and Text1[I]<="9":
        Val=int(Text1[I])
        Val=Val+1
        Text2=Text2 + str(Val)
elif Text1[I]>="A" and Text1[I]<="Z":
        Text2=Text2+(Text1[I+1])
else.
        Text2=Text2 + "*"
        I+=1
print(Text2)</pre>
```

27. Consider the table CLUB given below and write the output of the SQL queries that follow.

 $[1\times 3=3]$ 

| CNAME  | AGE                                  | GENDER                                                 | SPORTS                                                                                       | PAY                                                                                                    | DOAPP                                                                                                    |
|--------|--------------------------------------|--------------------------------------------------------|----------------------------------------------------------------------------------------------|----------------------------------------------------------------------------------------------------|----------------------------------------------------------------------------------------------------|
| AMRITA | 35                                   | FEMALE                                                 | CHESS                                                                                        | 900                                                                                                    | 2006-03-27                                                                                                    |
| SHYAM  | 37                                   | MALE                                                   | CRICKET                                                                                      | 1300                                                                                                    | 2004-04-15                                                                                                    |
|        | 23                                   | FEMALE                                                 | VOLLEYBALL                                                                                   | 1000                                                                                                    | 2007-06-18                                                                                                    |
|        | 28                                   | MALE                                                   | KARATE                                                                                       | 1000                                                                                                    | 2007-09-05                                                                                                    |
|        |                                      | FEMALE                                                 | CHESS                                                                                        | 1100                                                                                                    | 2003-08-15                                                                                                    |
|        |                                      | FEMALE                                                 | KARATE                                                                                       | 1250                                                                                                    | 2004-04-10                                                                                                    |
| VIRAT  | 35                                   | MALE                                                   | CRICKET                                                                                      | 1050                                                                                                    | 2005-04-30                                                                                                    |
|        | AMRITA SHYAM MEENA AMRIT AMINA MANJU | AMRITA 35 SHYAM 37 MEENA 23 AMRIT 28 AMINA 36 MANJU 33 | AMRITA 35 FEMALE SHYAM 37 MALE MEENA 23 FEMALE AMRIT 28 MALE AMINA 36 FEMALE MANJU 33 FEMALE | AMRITA 35 FEMALE CHESS SHYAM 37 MALE CRICKET MEENA 23 FEMALE VOLLEYBALL AMRIT 28 MALE KARATE AMINA 36 FEMALE CHESS MANJU 33 FEMALE KARATE | AMRITA         35         FEMALE         CHESS         900           SHYAM         37         MALE         CRICKET         1300           MEENA         23         FEMALE         VOLLEYBALL         1000           AMRIT         28         MALE         KARATE         1000           AMINA         36         FEMALE         CHESS         1100           MANJU         33         FEMALE         KARATE         1250 |

- (i) SELECT COUNT(DISTINCT SPORTS) FROM CLUB:
- (ii) SELECT CNAME. SPORTS FROM CLUB WHERE DOAPP<"2006-04-30" AND CNAME LIKE "%NA";
- (iii) SELECT CNAME. AGE. PAY FROM CLUB WHERE GENDER = "MALE" AND PAY BETWEEN 1000 AND 1200;
- 28. Write a function in Python to read a text file, Alpha.txt and displays those lines which begin with the word 'You'. [3]

Or

Write a function, vowelCount() in Python that counts and displays the number of vowels in the text file named Poem.txt.

29. Consider the table Personal given below:

 $[1\times 3=3]$ 

**Table: Personal** 

|      |         | Table. I ci sonai |        |           |
|------|---------|-------------------|--------|-----------|
| P ID | Name    | Desig             | Salary | Allowance |
| P01  |         |                   | 89000  | 4800      |
| P02  | Rohit   | Manager           | NULL   | 1600      |
|      | Kashish | Clerk             | 48000  | NULL      |
| P03  | Mahesh  | Superviser        | 31000  | 1900      |
| P04  | Salil   | Clerk             |        | 2100      |
| P05  | Ravina  | Superviser        | NULL   |           |
|      |         |                   |        |           |

1,1

Based on the given table, write SQL queries for the following.

- (i) Increase the salary by 5% of personals whose allowance is known. (i) Increase the salary by 5% of personals whose and Allowance) of all personals. The (ii) Display Name and Total Salary (sum of Salary and Allowance) of all personals. The (iii) Display Name and Total Salary (should also be displayed.
- heading 'Total Salary' should also be displayed.
- (iii) Delete the record of Personal who have salary greater than 25000.
- 30. A list, NList contains following record as list elements:

[City, Country, distance from Deini]

Each of these records are nested together to form a nested list. Write the following user-defined operations on the stack named travel. Each of these records are nested together to form a lateral to form the stack named travel, functions in Python to perform the specified operations on the stack named travel.

runctions in rython to perform the speciment and pushes a list object contains the rested list as an argument and pushes a list object contains the rested list as an argument and pushes a list object contains the rested list as an argument and pushes a list object contains the rested list as an argument and pushes a list object contains the rested list as an argument and pushes a list object contains the rested list as an argument and pushes a list object contains the rested list as an argument and pushes a list object contains the rested list as an argument and pushes a list object contains the rested list as an argument and pushes a list object contains the rested list as an argument and pushes a list object contains the rested list as an argument and pushes a list object contains the rested list as an argument and pushes a list object contains the rested list as an argument and pushes a list object contains the rested list as an argument and pushes a list object contains the rested list as a list object contains the rested list as a list object list as a list object contains the rested list as a list object list as a list object contains the rested list as a list object list as a list object list as a list obj Push\_element(NLIST) It takes the nested list as all tags and distance is less than 3500 km are not in India and distance is less than 3500 km

Pop\_element() It pops the objects from the stack and displays them. Also, the function she display "Stack Empty" when there are no elements in the stack.

# For example If the nested list contains the following data

NList=[["New York", "U.S.A.", 11734].

["Naypyidaw", "Myanmar", 3219].

["Dubai", "UAE", 2194],

["London", "England", 6693],

["Gangtok", "India", 1580],

["Columbo". "Sri Lanka", 3405]]

#### The stack should contain

['Naypyidaw', 'Myanmar'],

['Dubai', 'UAE'],

['Columbo', 'Sri Lanka']

The output should be

['Columbo', 'Sri Lanka']

['Dubai', 'UAE']

['Naypyidaw', 'Myanmar']

Stack Empty

### ■ Section D

# 31. Consider the tables PRODUCT and BRAND given below:

### Table: PRODUCT

| Table: PRODUCT |            |        |        |     |
|----------------|------------|--------|--------|-----|
| <b>PCode</b>   | PName      | UPrice |        |     |
| P01            | Shampoo    |        | Rating | BID |
| P02            | Toothpaste | 120    | 6      | M03 |
| P03            | Soap       | 54     | 8      | M02 |
| P04            | Toothpaste | 25     | 7      | M03 |
| P05            | Soap       | 65     | 4      | M04 |
| P06            | Shampoo    | 38     | 5      |     |
|                | 1          | 245    | 6      | M05 |
|                | T-         | 11     |        | M05 |

### Table: RRAND

| BID | rable: BRAND |  |  |  |
|-----|--------------|--|--|--|
| M02 | BName        |  |  |  |
| M03 | Dant Kanti   |  |  |  |
| M04 | Medimix      |  |  |  |
| M05 | Pepsodent    |  |  |  |
|     | Dove         |  |  |  |

Write SQL queries for the following.

- (i) Display product name and brand name from the tables PRODUCT and BRAND.
- (ii) Display the structure of the table PRODUCT.
- (iii) Display the average rating of Medimix and Dove brands.
- (iv) Display the name, price and rating of products in descending order of rating.
- 32. Vedansh is a Python programmer working in a school. For the Annual Sports Event, he has created a CSV file named Result.csv, to store the results of students in different sports events. The structure of Result.csv is:

[St Id, St\_Name, Game\_Name, Result]

Where

St Id is Student ID (integer)

ST name is Student Name (string)

Game\_Name is name of game in which student is participating(string)

Result is result of the game whose value can be either 'Won', 'Lost' or 'Tie'.

For efficiently maintaining data of the event, Vedansh wants to write the following user-defined functions.

Accept() To accept a record from the user and add it to the file Result.csv. The column headings should also be added on top of the CSV file.

wonCount() To count the number of students who have won any event.

As a Python expert, help him complete the task.

### ■ Section E

33. Meticulous EduServe is an educational organisation. It is planning to setup its India campus at Chennai with its head office at Delhi. The Chennai campus has 4 main buildings-ADMIN, ENGINEERING, BUSINESS and MEDIA.

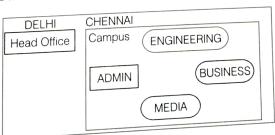

Block to Block distances (in metre)

| nces (III mene)   |                |          |  |
|-------------------|----------------|----------|--|
| Fram              | То             | Distance |  |
| From              | ENGINEERING    | 55 m     |  |
| ADMIN             |                | 90 m     |  |
| ADMIN             | BUSINESS       | 50 m     |  |
| ADMIN             | MEDIA          |          |  |
|                   | BUSINESS       | 55 m     |  |
| ENGINEERING       | MEDIA          | 50 m     |  |
| ENGINEERING       |                | 45 m     |  |
| BUSINESS          | MEDIA          | 2175 km  |  |
| DELHI HEAD OFFICE | CHENNAI CAMPUS | 21701    |  |
| DELITION          |                |          |  |

Number of computers in each of the blocks/center is as follows:

| ADMIN       | 110 |
|-------------|-----|
| ENGINEERING | 75  |
| BUSINESS    | 40  |
| MEDIA       | 12  |
| DELHI HEAD  | 20  |

- (a) Suggest and draw the cable layout to efficiently connect various blocks of buildings with the CHENNAI campus for connecting the digital devices. (b) Which network device will be used to connect computers in each block to form a  $l_{0cal_{ab}}$
- network?
- (c) Which block, in Chennai Campus should be made the server? Justify your answer.
- (d) Which fast and very effective wireless transmission medium should preferably be used connect the head office at DELHI with the campus in CHENNAI?
- (e) Is there a requirement of a repeater in the given cable layout? Why/Why not?
- **34.** (i) Differentiate between r+ and w+ file modes in Python.

[2+3:

2

(ii) Consider a file, SPORT.DAT, containing records of the following structure [SportName, TeamName, No Players]

Write a function, copyData(), that reads contents from the file SPORT.DAT and copies to records with Sport name as "Basket Ball" to the file named BASKET.DAT. The function should return the total number of records copied to the file BASKET.DAT.

- (i) How are text files different from binary files?
- (ii) A Binary file, CINEMA.DAT has the following structure:

{MNO:[MNAME, MTYPE]}

Where

MNO-Movie Number

MNAME-Movie Name

MTYPE is Movie Type

Write a user-defined function, findType(mtype), that accepts mtype as parameter a displays all the records from the binary file CINEMA.DAT, that have the value of Movie I

- **35.** (i) Define the term Domain with respect to RDBMS. Give one example to support your  $\underset{\Pi+4^{2}}{answel}$ 
  - (ii) Kabir wants to write a program in Python to insert the following record in the table name Student in MySOI database SCHOOL
    - rno(Roll number )- integer
    - name(Name) string
    - DOB (Date of birth) Date
    - Fee float

Note the following to establish connectivity between Python and MySQL:

- Host localhost

The values of fields rno, name, DOB and fee has to be accepted from the user. Help Kabi

Or

- (i) Give one difference between alternate key and candidate key.
- (ii) Sartaj has created a table named Student in MySQL database, SCHOOL:
  - rno(Roll number )- integer
  - name(Name) string
  - DOB (Date of birth)-Date
  - Fee-float

Note the following to establish connectivity between Python and MySQL:

- Username root
- Password tiger
- Host-localhost

Sartaj, now wants to display the records of students whose fee is more than 5000. Help Sartaj to write the program in Python.

### Hints & Solutions

1. False

**2.** (b) 6, 20

**3.** (c) -244.0

4. (b) PYTHON-is-Fun

**5.** (b) 8,15

**6.** (a) PAN

7. (b) del D1["Red"]

8. (b) ceieP0

9. (d) Statement 4

10. (b) WHITE \*

11. (b) Modulator

(c) global b

**BLACK** \*

**13.** True

14. (c) A candidate key that is not a primary key is a foreign key.

15. circuit

**16.** (c) seek()

- 17. (d) A is false but R is true. 18. (b) Both A and R are true and R is not the correct explanation for A.
- 19. (i) Post Office Protocol 3, Uniform Resource Locator

  - (ii) HTML (HyperText Markup Language) uses pre-defined tags while XML (eXtensible Markup Language) uses user-defined tags.

Or

- (i) Bandwidth specifically refers to the capacity at which a network can transmit data
- (ii) https uses TLS (SSL) to encrypt normal http requests and responses, and to digitally sign those requests and responses.

#### 20. Correct code is

```
def revNumber(num):
      rev=0
      rem=0
      while num>0:
         rem=num %10
         rev=rev*10+rem
         num=num//10
      return rev
  print (revNumber(1234))
21.PLACES={1:"De1hi".2:"London".3:"Paris".4:"New York".5:"Dubai"}
  def countNow(PLACES):
```

```
for i in PLACES.values():
        if len(i)>5:
           print(i.upper())
  countNow(PLACES)
                                                      Or
  def lenWords(STRING):
      T=()
      L=STRING.split()
      for word in L:
        length = len(word)
        T=T+(length,)
      return T
  lenWords("Come let us have some fun")
22. 4*L
   33*4
    21*S
   10*6
23. (i) L1.insert(2,200)
    (ii) message.endswith('.')
   import statistics
   print( statistics.mode(studentAge) )
24. ALTER TABLE Employee ADD Empld
    Integer Primary Key;
     INSERT INTO Employee VALUES
    (999, "Shweta", "Production", 26900);
                    Or
    ALTER TABLE Sports DROP category;
    ALTER TABLE Sports ADD TypeSport char(10) NOT NULL;
 25. 10.0$20
     10.0$2.0###
 26. ND-*34
          COUNT(DISTINCT SPORTS)
                     SPORTS
          AMINA
          CNAME AGE PAY
          AMRIT 28
                           1000
          VIRAT :
                   35
                           1050
  28. def Para():
         fobj = open("Alpha.txt"."r")
         data = fobj.readlines()
         for i in data:
```

```
L = i.split()
            if L[0] == "You":
                print(i)
        fobj.close()
                               Or
    def countVowel():
        fobj = open("Poem.txt","r")
        data = str(fobj.read())
        count=0
        for i in data:
           if i in "aeiouAEIOU":
                count = count+1
        print(count)
        fobj.close()
    countVowel()
29. (i) UPDATE Personal
       SET Salary=Salary*0.5
       WHERE Allowance IS NOT NULL:
    (ii) SELECT Name, Salary + Allowance AS "Total Salary" FROM Personal;
    (iii) DELETE FROM Personal WHERE Salary > 25000:
30.travel = []
    def Push_element(NList):
        for i in NList:
            if i[1]!="India" and i[2]<3500:
                travel.append([i[0],i[1]])
    def Pop element():
        while len(travel):
            print(travel.pop())
        else:
            print("Stack Empty")
31. (i) SELECT PName, BName FROM PRODUCT P, BRAND B WHERE P.BID =B.BID;
    (ii) DESC PRODUCT;
   (iii) SELECT BName, AVG(Rating) FROM PRODUCT P, BRAND B WHERE P.BID=B.BID
       GROUP BY BName HAVING BName = "Medimix" OR BName = "Dove";
   (iv) SELECT PName, UPrice, Rating FROM PRODUCT ORDER BY Rating DESC;
32. import csv
   def Accept():
       St Id = int(input("Enter the student ID "))
       St_Name = input("Enter student name ")
       Game_Name = input("Enter the name of game ")
       Result = input("Enter Result ")
       label = ["Student ID", "Student Name", "Game Name", "Result"]
       data = [St_Id, St_Name, Game_Name, Result]
       fobj = open('Result.csv', 'a', newline="")
       wrt = csv.writer(fobj)
       wrt.writerow(label)
       wrt.writerow(data)
       fobj.close()
  Accept()
  def wonCount():
```

14

```
fobj = open("Result.csv".'r')
   rd = csv.reader(fobj, delimiter=',')
   head = list(rd)
   print(head[0])
    for i in head:
       if i[3] == "WON":
           print(i)
    fobj.close()
wonCount()
```

#### **33.** (a)

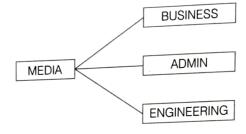

- (b) Switch
- (c) ADMIN block should be made the server because it has maximum number of computers.
- (d) Microwave
- (e) No, a repeater is not required in the given cable layout as the length of transmission medium between any two does not exceed 70 m.
- 34. (i) Differences between r+ and w+ modes are as follows

w+ Opens a file for both writing and reading. Opens a file for both reading and writing. The file Overwrites the existing file if the file exists. pointer placed at the beginning of the file.

```
(ii) def copyData():
  fobj1=open("SPORT.DAT", "rb")
   fobj2=open("BASKET.DAT","wb")
  count=0
   try:
       while True:
          data = pickle.load(fobj1)
           print(data)
           if data[0] == "Basket Ball":
               pickle.dump(data, fobj2)
              count = count + 1
   except:
       fobjl.close()
       fobj2.close()
   return count
```

(i) In text files, data is stored in ASCII format that is human readable while in binary files, data is stored in binary format that is human readable. Or (ii)def findType(mtype):

```
fobj = open("CINEMA.DAT","rb")
try:
    while True:
        data = pickle.load(fobj)
```

**35.** (i) A domain is a unique set of values that can be assigned to an attribute in a database. For example, a domain of strings can accept only string values.

```
(ii) import mysql.connector as mysql
    con=mysql.connect(host="localhost",user="root", password="tiger", database="my_database")
    cursor = con.cursor()
    rno = int(input("Enter the Roll Number: "))
    name = input("Enter the name: ")
    DOB = input("Enter date of birth: ")
    fee = float(input("Enter Fee: "))
    query="INSERT INTO Student VALUES ({{}},'{{}}','{{}}','{{}}','{{}}')".format(rno,name,DOB,fee)
    cursor.execute(query)
    con.commit()
    print("Data entered successfully !!!")
    con.close()
```

(i) All keys that have the properties to become a primary key are candidate keys. The candidate keys that do not become primary keys are alternate keys.

Or

```
(ii) import mysql.connector as mysql
  conl = mysql.connect (host = "localhost", user = "root", passwd = "tiger", database = "sample2023")
  mycursor = conl.cursor()
  query = "SELECT * FROM STUDENT WHERE FEE > {}".format(5000)
  mycursor.execute(query)
  data = mycursor.fetchall()
  for rec in data:
      print(rec)
  conl.close()
```